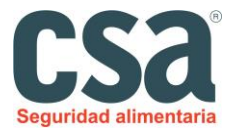

## **PLAN DE ACCION FRENTE AL CORONAVIRUS 2019-nCoV**

Basamos nuestro plan de contingencia en el paquete de medidas recomendadas por la EFSA( Autoridad europea para la seguridad de los alimentos) asi como de la OMS (organización mundial de la salud) en las cuales nos indican que debemos respetar las [medidas básicas de higiene adecuadas](http://acsa.gencat.cat/web/.content/_Publicacions/Consells-recomanacions/Consells_generals/4_normes/4normes_castella.pdf) para prevenir cualquier toxiinfección alimentaria, y especialmente mantener una cuidadosa higiene de las manos. Por lo que en nuestras instalaciones realizamos las siguientes practicas:

- **Higiene de las manos con agua y jabón** antes de empezar a preparar alimentos, después de manipular alimentos y siempre que se realice cualquier actividad no vinculada a la manipulación de los productos o del proceso productivo, también se deben de lavar después de las comidas, después de manipular basura, pañales, dinero, etc., después de ir al WC, estornudar, toser, sonarse, y también después de tocar animales domésticos. Se han instalado en la entrada al restaurante unos dispensadores de gel desinfectante para las manos, en los baños además de gel y secamanos disponemos de otros dispensadores de gel desinfectante. Este es obligatorio al entrar y siempre después del lavado y secado de manos. Se facilitaran tanto a los trabajadores como a los clientes productos para su correcta desinfección de manos.
- **Limpiar las superficies y los utensilios de trabajo** antes de utilizarlos y, especialmente, después de manipular los productos. Realizamos limpiezas y desinfecciones intensas antes de empezar a elaborar y también justo al terminar el servicio. La limpieza y desinfección se realiza con el protocolo habitual aplicando tratamientos álcalis, y rotándolos con productos ácidos, para mas información disponemos de las fichas técnicas de nuestros productos de limpieza las cuales asegurar la desinfección completa. Los utensilios de trabajo pequeños como cuchillos, tablas y demás, siguen también el protocolo de limpieza detallado en el appcc además de introducirse en producto desinfectante después de cada uso, posteriormente se limpiar y se enjuagan, para depositarlos en su sitio habitual, si no se usa directamente, antes de su uso se volverán a limpiar. Otras medidas de higiene en el establecimiento serán:
	- o Ventilación adecuada de todos los locales
	- o Para la tarea de limpieza se aran uso de guantes de vinilo.
	- o Realizar limpieza y desinfección frecuente de las instalaciones con especial atención a superficies, pomos de las puertas, muebles, lavabos, suelos, teléfonos etc. Para esta acción se puede utilizar lejía de uso domestico diluida en agua, extremándose las medidas de protección a agentes químicos.
	- o Se dispone también de un cañon de ozono para desinfectar habitáculos, siempre siguiendo las instrucciones de la ficha tecnicadel fabricante y

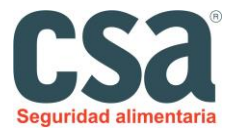

siempre aplicándolo en ausencia de personas, guardando el tiempo de seguridad para evitar problemas toxicos. Se realizaran desinfección de todos los habitáculos una vez se ha terminado los servicios todos lo días, cuando no quede nadie tanto en el restaurante como en el hostal.

 **Ropa limpia y exclusiva de trabajo,** todo trabajador se encarga de al final de la jornada laborar llevarse la ropa donde deben lavarse con un ciclo de agua caliente (90 ° C) y agregar detergente para la ropa, también se prodra realizar dicha acción en la propia lavandería que tenemos. Si no se puede utilizar un ciclo de agua caliente debido a las características de los tejidos, se deben agregar productos químicos específicos (por ejemplo, lejía o productos de lavandería que contienen hipoclorito de sodio, o productos de descontaminación desarrollados específicamente para su uso en textiles). y portarla al trabajo en bolsas cerradas sin posibilidad de contaminación cruzada. En el caso de las botas o calzado de trabajo permanecerán siempre en el lugar del trabajo y se utilizaran soluciónes de desinfectante antes y después de cada jornada de trabajo.

# **El personal durante el trabajo portara** los siguientes EPI:

- o Mascarillas de usar y tirar.
- o Gorro
- o Bata desechable resistente al agua de manga larga (uso exclusivo para las tareas de limpieza).
- o Guantes desechables siempre que sea posible.
- **Otras medidas:** 
	- o Las recepciones de materia prima se realizaran de la manera que el responsable del local considere más segura, será él quien determine como se realiza la descarga y se suministrar al personal que viene a por el producto de los EPIS necesarios en el caso de que deba acceder al local, así mismo se informara de dichas medidas a todas las personas implicadas.
	- o El personal de trabajo deberá mantener la distancia de seguridad en todo momento, tanto en barra como en cocina.
	- o No se pueden introducir o manipular en el tiempo de trabajo objetos del exterior personales, tales como teléfono, llaves, etc..

### **Acciones en zonas comunes**

 Revisaremos diariamente el funcionamiento de dispensadores de jabon, gel desinfectante, papel etc.. procediendo a reparar o sustituir aquellos equipos que presenten averias.

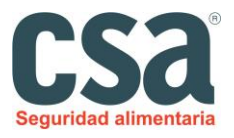

- Se dispondrá de carteleria con información de buenas practicas para los trabajadores y personal ajeno.
- Fomentamos y recomendamos el uso de tarjeta de crédito para el pago.
- Utilización de guantes para el cobro.
- Solo se prepararan el 50 % de las mesas de las que disponemos ya que es el 50% del aforo máximo disponible del local.
- Una vez se levante unos clientes y se marchen, se procederá a cambiar todo el material sustituible de mesas y sillas por otros nuevos de un solo uso, asi mismo los cubiertos se dispondrán en sobres cerrados para evitar cualquier contacto con el ambiente. Se desinfectara tanto mesas y sillas con los productos de desinfección de los que disponemos y siempre usando las medidas de seguridad de la ficha técnica. Y no se dispondrá de ningún elemento común en las mesas todo será de un solo uso personal.
- Mediante carteles informativos informaremos a los clientes de las medidas que deben tomar en nuestro establecimiento.

### **Transporte y entrega de ingredientes y productos alimenticios en las empresas alimentarias:**

- A los conductores que repartan producto alimentario deben proporcionárseles por parte de los que reciben dicho producto y en caso de que tengan que entrar en sus instalaciones, gel desinfectante de manos.
- Los conductores deben de respetar las reglas de distanciamiento físico al recoger las mercancías y al entregarlas a sus clientes además deben cuidar escrupulosamente su higiene personal y usar ropa protectora limpia.
- También deben tener en cuenta que todos los contenedores utilizados para el transporte se deben limpiar y desinfectar con frecuencia que es necesario proteger los alimentos de la contaminación y serpararlos de oras mercancías que puedan provocarla.

### **Abastecimiento:**

- Mantendremos el inventario de productos, para evitar asi el desabastecimiento, adelantándonos e impidiendo asi que el proveedor no llegue a susministrarnos antes de agotar existencias.
- Tampoco realizaremos acopio de excesivo material que no necesitemos para regularizar asi la situación y no crear problemas a los proveedores.
- Recabaremos información del estado en el que se encuentran nuestros proveedores para valorar si pueden seguir suministrándonos o debemos de buscar alguna alternativa para seguir suministrando nuestros productos.

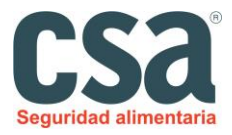

#### **Sospecha de trabajador con la enfermedad:**

Si se empieza a tener sintomas compatibles con la enfermedad hay que avisas al teléfono que disponga su comunidad autónoma o centro de salud correspondiente. Hasta que estas intervengan seran extremarse las medidas de higiene respiratoria, lavado de manos y distanciamiento social. En este caso será obligatorio el uso de mascarilla.

Para evitar dichos contagios entre el personal debemos de evitara abrazos, besos o estrechar la mano tanto con clientes, proveedores y los mismos trabajadores. Importante también es no compartir objetos personales de otras personas, teléfonos, dinero, etc… si no existe otra posibilidad después de realizar la acción procederemos inmediatamente al lavado y desinfectado de manos.

### **Detección de un caso en el establecimiento:**

Según los datos actuales se calcula que el periodo de incubación de COVID-19 es de 2 a 12 dis y el 50% comienza con síntomas a los 5 dias de la transmisión. Por analogía con otros cornavirus se estima que este periodo podría ser de hasta 14 dias,

 En caso de que una persona trabajadora sea la persona enferma, la empresa procederá a su notificación al servicio de prevención para que este adopte las medidas oportunas y cumpla con los requisitos de notificación que establece el ministerio de sanidad.

#### **Verificación del funcionamiento del plan:**

La verificación forma parte importante de todos los planes implantados para asi comprobar su correcta aplicación y funcionamiento. Nosotros verificaremos dicho plan mediante 2 metodos:

- Diariamente el responsable del negocio comprobara que todo el mundo cumple con las pautas establecidas en este plan.
- Mensualmente el auditor externo de CSA realizara un check list con preguntas y aspectos basados exclusivamente en este plan. Se dejara copia de el a la industria y tendrá un apartados de recomendaciones para las no conformidades.

### **Bibliografía:**

- Guía de buenas practicas para los establecimientos del sector alimentario y comercial, del ministerio de Industria, comercio y turismo del ministerio de sanidad.
- COVID-19 e inocuidad de los alimentos: orientaciones para las empresas alimentarias, por la OMS.
- Protocolo actuación frente al COVID-19 para la flota, explotaciones agroaganaderas y la industria alimentaria, por el gobierno vasco.
- Paquete de medidas recomendadas por la EFSA( Autoridad europea para la seguridad de los alimentos).
- Guia de buenas prácticas en el sector de la hostelería.